## **Mathematics Online Textbook Information**

### Access to:

- Video Tutorials
- Textbook Examples
- Additional Practice
- 1. Go to https://my.hrw.com/
- 2. Use your full email address as your username. (label in front of agenda)
- 3. Password: (label in front of agenda)
- 4. Use the drop-down menu to choose your current unit and select "GO".

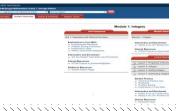

## Mathematics Online Textbook Information

#### Access to:

- Video Tutorials
- Textbook Examples
- Additional Practice
- 5. Go to https://my.hrw.com/
- 6. Use your full email address as your username. (label in front of agenda)
- 7. Password: (label in front of agenda)
- 8. Use the drop-down menu to choose your current unit and select "GO".

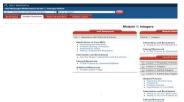

# **Mathematics Online Textbook Information**

#### Access to:

- Video Tutorials
- Textbook Examples
- Additional Practice
- 9. Go to https://my.hrw.com/
- 10. Use your full email address as your username. (label in front of agenda)
- 11. Password: (label in front of agenda)
- 12. Use the drop-down menu to choose your current unit and select "GO".

| N, HOLF MERCUIGH                          |                                                                                    |                                                                                                    |
|-------------------------------------------|------------------------------------------------------------------------------------|----------------------------------------------------------------------------------------------------|
| Half Wallinger Mathematics Grade F, Deerg | A BARNA                                                                            |                                                                                                    |
| Best Pages   Transcription   Wiles        | A NUMBER OF SHARE OF SHARE                                                         |                                                                                                    |
|                                           | Modul                                                                              | le 1: Integers                                                                                                    |
|                                           | Level France and                                                                   |                                                                                                    |
|                                           | 1818 1 Operations with Humanal Standards                                           | Mantain 1: forangers                                                                                                    |
|                                           | Explanations in Core Math.  - Unquising the Standards - Protein Solving Connection | Attenuettes and Erabbiness<br>• Tracky to Go On't Make the                                                                                                    |
|                                           | Politication of Table     Political Assessment Residence                           | a STEM Property by Apparent                                                                                                    |
|                                           | Manuschist and Electroment  Are Visa Research Interviewe and Electroment           | (111111111                                                                                                    |
|                                           | Manual Researches  A STEM Property by Sussemental Mater                            | 1 Lesex I Properties of North                                                                                                    |
|                                           | Additional Properties                                                              | (A) Letter E rengere                                                                                                    |
|                                           | Switch Color-Pages                                                                 | List Landon B. Adding Margare                                                                                                    |
|                                           |                                                                                    | <ul> <li>Lesson F. Buttackey respect</li> </ul>                                                                                                    |
|                                           |                                                                                    | Bladeri Practice  - Heritotre Practice (Aut Historie III - Praderi Enting - Exposition in Coro Halt                                                                                                    |
|                                           |                                                                                    | Majority to the day's group in the common to the common to the comm |
|                                           |                                                                                    |                                                                                                    |

### **Mathematics Online Textbook Information**

### Access to:

- Video Tutorials
- Textbook Examples
- Additional Practice
- 13. Go to https://my.hrw.com/
- 14. Use your full email address as your username. (label in front of agenda)
- 15. Password: (label in front of agenda)
- 16. Use the drop-down menu to choose your current unit and select "GO".

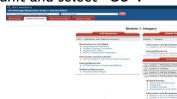